# EBSCO

## FOLIO Acquisitions Orchid Release **Highlights**

FOLIO PM February 21, 2023

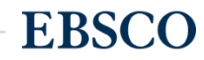

www.ebsco.com

#### Allow user to edit the fund distribution(s) of an open order with related invoice(s)

- **What:** User is able to edit the fund distribution(s) of an order line with related paid invoice(s)
- **Positioning statement:** For acquisitions staff, edit fund distributions allows users to manage commitments for the coming year by unlocking the ability to move encumbrances to different funds
- **Feature(s):** [https://issues.folio.org/browse/](https://issues.folio.org/browse/UXPROD-3810) [UXPROD-3810](https://issues.folio.org/browse/UXPROD-3810)
- **Tied to a roadmap item:** Yes
- **Note:** Previously it was not possible to edit Fund distribution while invoice was paid in current Fiscal year.

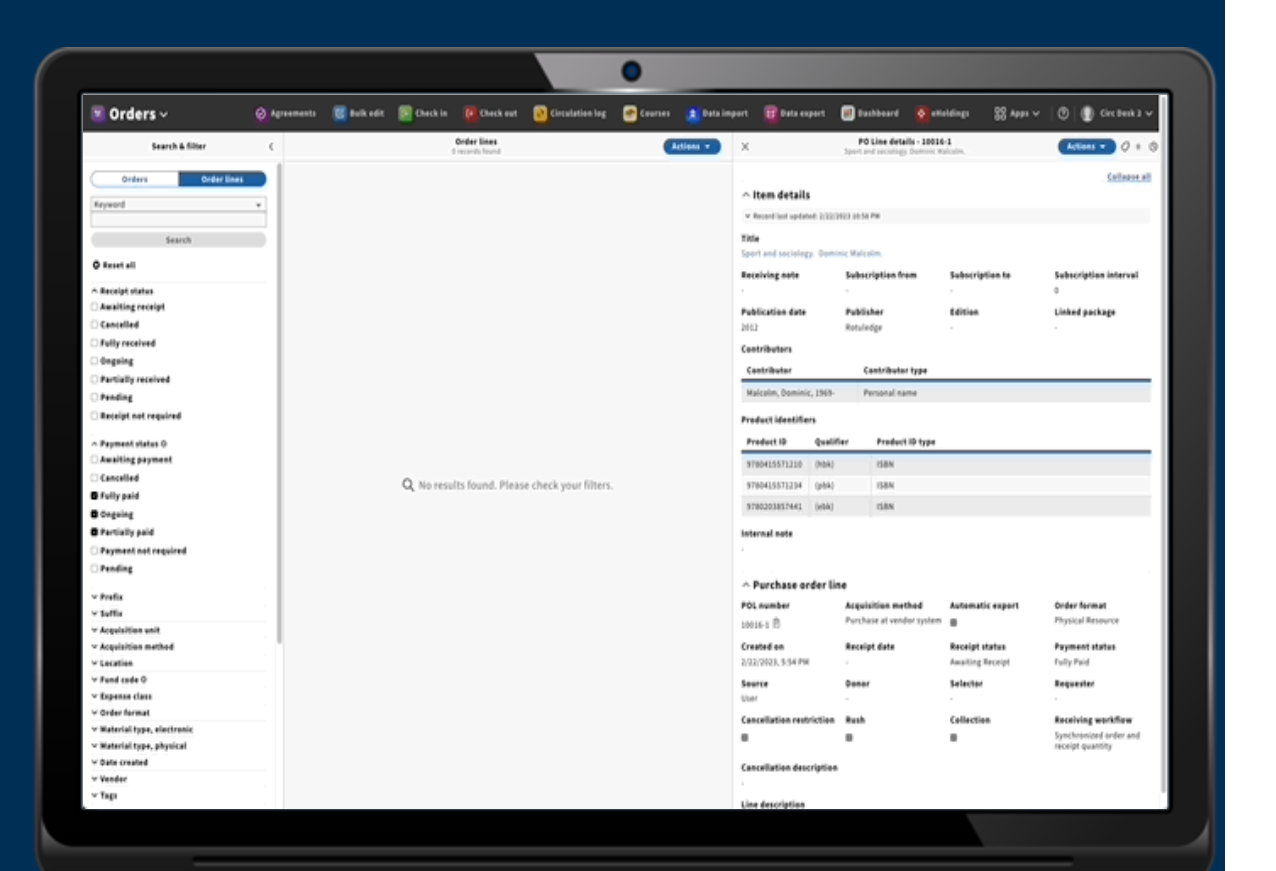

#### Allow user to rollover the "cash balance" of budgets

- **What:** Allow user to rollover the remaing "cash balance" of budgets as a transfer or allocation
- **Positioning statement :** acquisitions administrator rollover cash balance prevents encumbered values being counted twice during rollover by allowing user to rollover value that is not spent or only committed.
- **Feature(s):** [https://issues.folio.org/browse](https://issues.folio.org/browse/UXPROD-3964) [/UXPROD-3964](https://issues.folio.org/browse/UXPROD-3964)
- **Tied to a roadmap item:** Yes
- **Note:** Encumbered value is already removed from available amount so library is leaving commitments in past year.

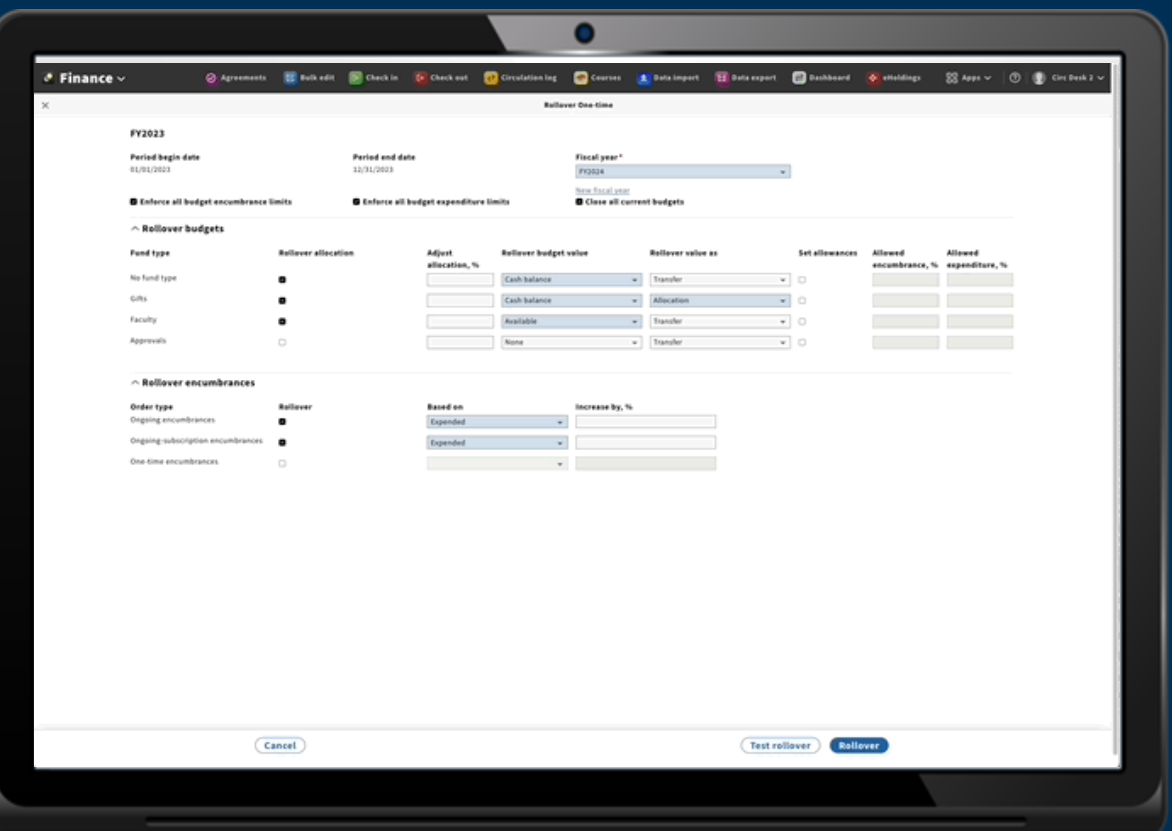

#### Display the history of edits for the order and order line

- **What:** Allow user to access a log of all edits made to an order or order line.
- **Positioning statement :** For hosting providers and acquisitions staff visible order history improves the ability to troubleshoot order issues. Satisfy auditors. AND gather the information needed to more effectively manage acquisitions
- **Feature(s):** [https://issues.folio.org/browse/](https://issues.folio.org/browse/UXPROD-3215) [UXPROD-3215](https://issues.folio.org/browse/UXPROD-3215)
- **Tied to a roadmap item:** Yes
- **Note:**

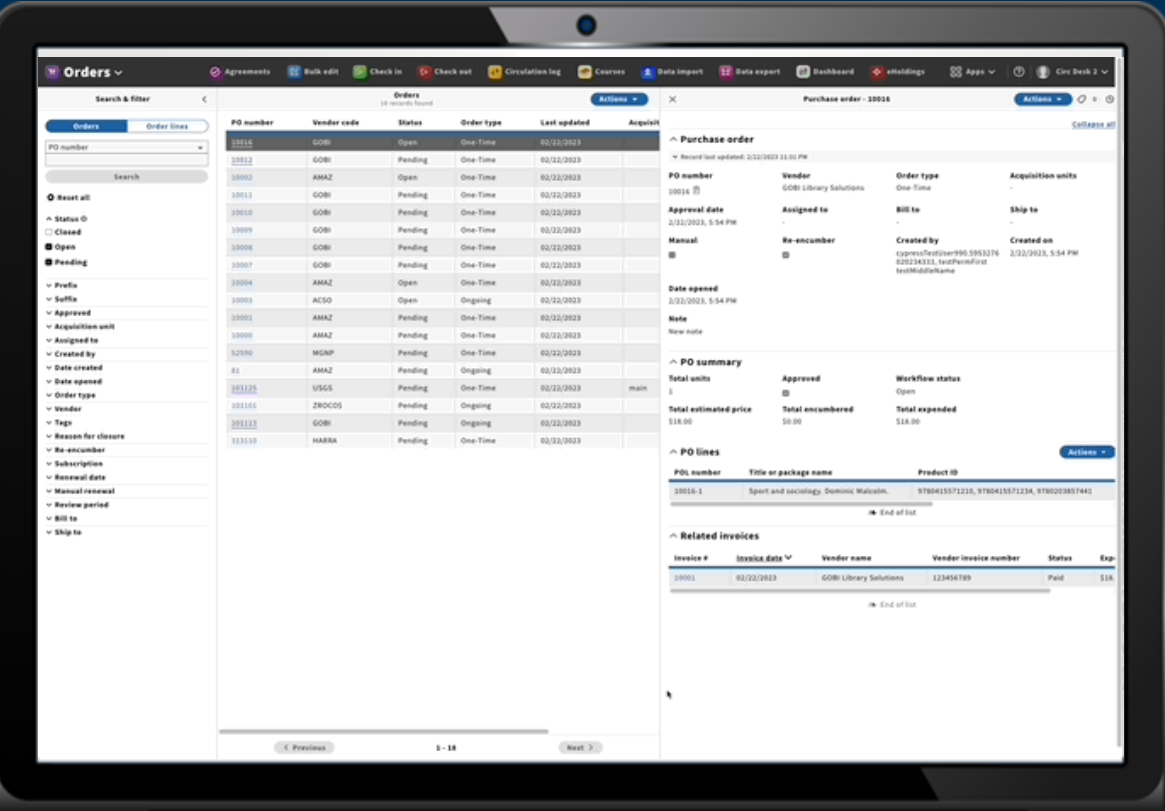

#### Set default of "Find or Create" holdings for orders created via API

- **What:** Use find or create new holdings logic by default for orders created via edge-orders
- **Positioning statement :** For ordering staff having default Find or create logic prevents the constant duplication of Holdings records for orders created via edge-orders (GOBI).
- **Feature(s):** [https://issues.folio.org/brows](https://issues.folio.org/browse/UXPROD-3878) [e/UXPROD-3878](https://issues.folio.org/browse/UXPROD-3878)
- **Tied to a roadmap item:** Yes
- **Note:** For the last 3 releases GOBI was always creating a new holding. Now it will only create new if there isn't one already for that location

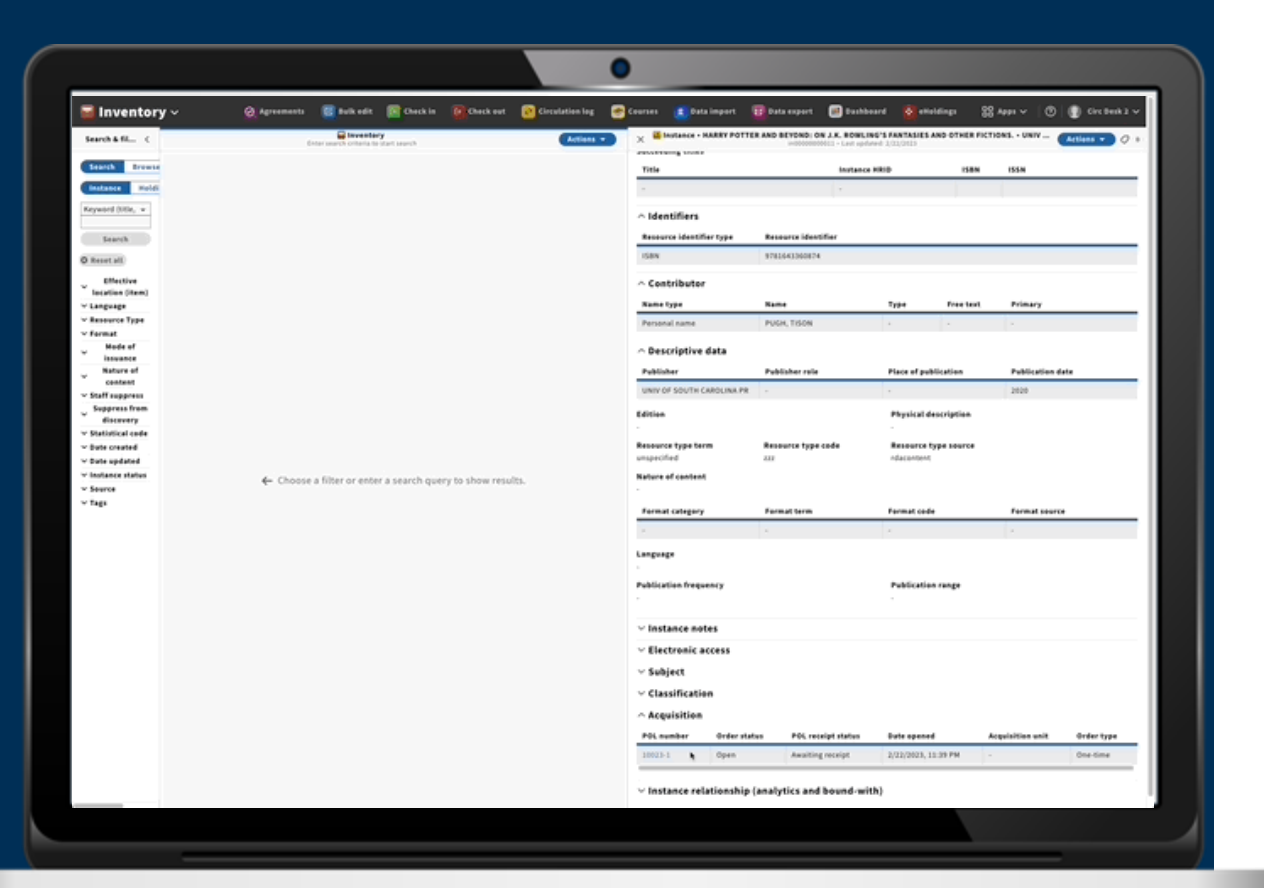

#### Implement data consistency Piece->Item

- **What:** Ensuring that when a piece is connected to an item and piece details like copy number are updated the related item is updated as well
- **Positioning statement :** For receiving librarians having data consistency automated will save time and maintain consistency between data in receiving and inventory applications
- **Feature(s):** [https://issues.folio.org/brows](https://issues.folio.org/browse/UXPROD-3342) [e/UXPROD-3342](https://issues.folio.org/browse/UXPROD-3342)
- **Tied to a roadmap item:** Yes
- **Note:** Managing this in the other direct Item->piece was split. This functionality leverages the event driven architecture.

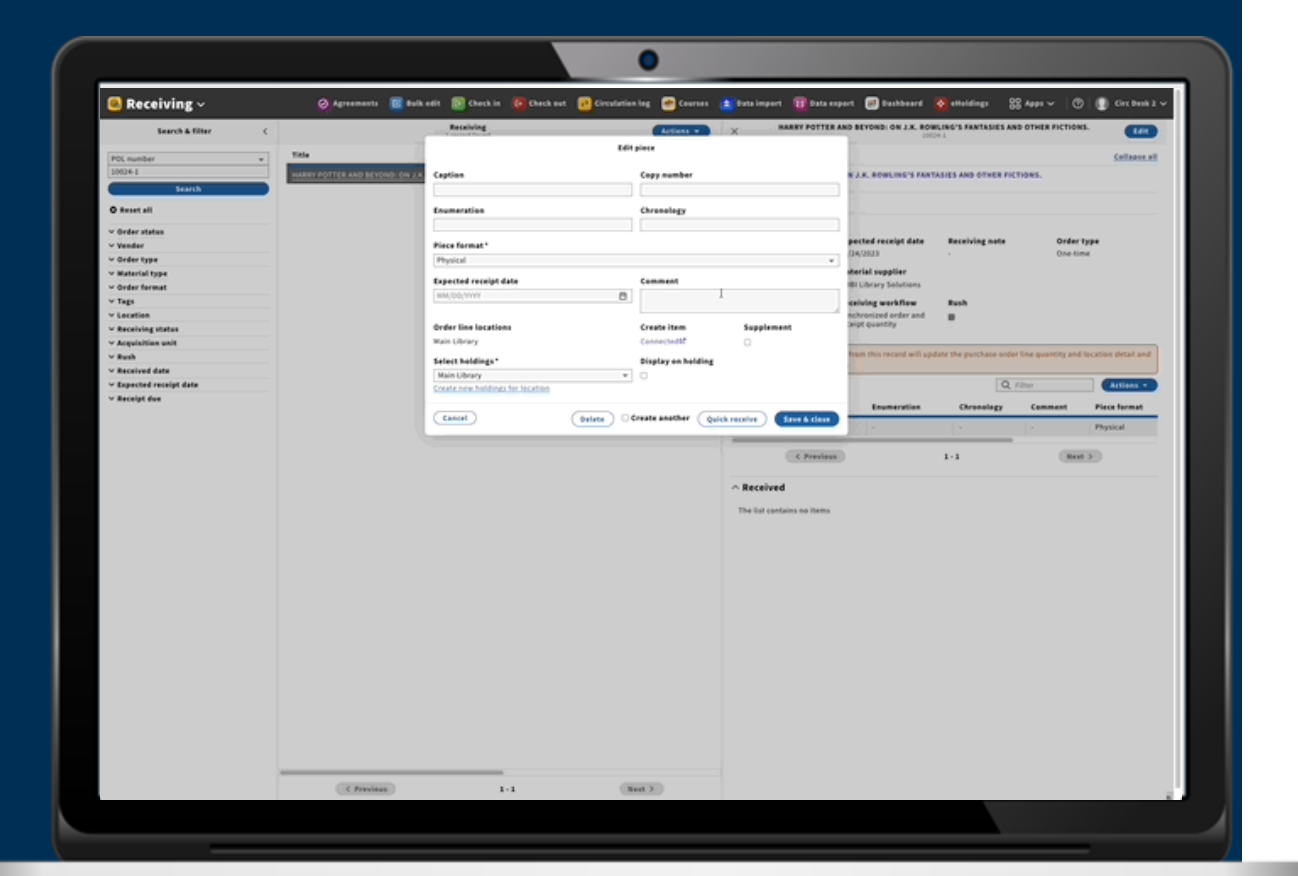

#### Inventory browse UX refactor

- **What:** Improve user experience and refactor code to improve the performance and functionality of Call number browse
- **Positioning statement :** For cataloging staff browse UX enhancements will Improve the user experience of inventory browse
- **Feature(s):** [https://issues.folio.org/brows](https://issues.folio.org/browse/UXPROD-3762) [e/UXPROD-3762](https://issues.folio.org/browse/UXPROD-3762)
- **Tied to a roadmap item:** No
- **Note:** Picked up work to help manage gaps in UI development backlog

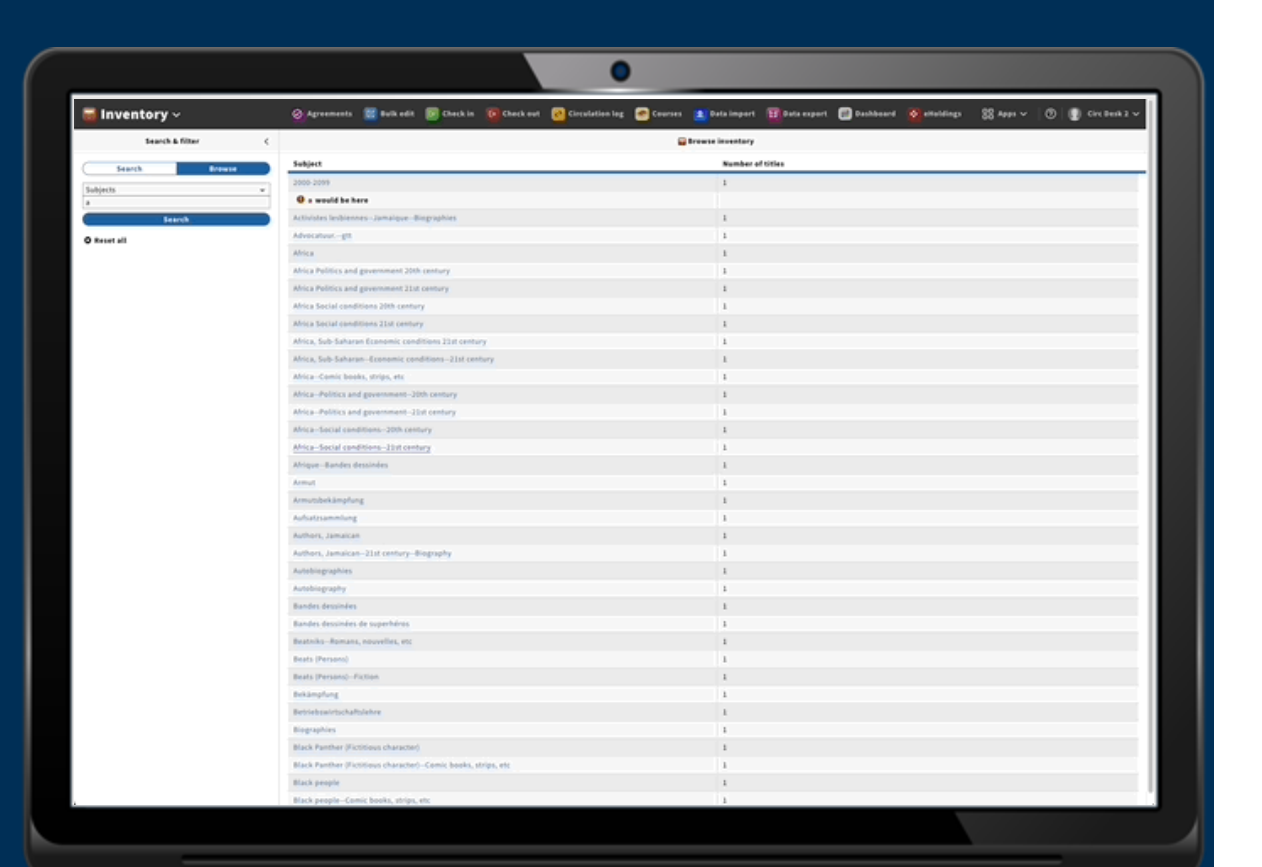

### **Questions**